itaile du odifiar r una mage

The copy filmed here has been raproduced thanks to the ganarosity of:

> **Seminary of Quebec** Library

The images appearing hera are the beat quality possible considering the condition and lagibility of tha original copy and in keaping with the filming contract spacifications.

Original copies In printed paper covers ara filmed beginning with the front cover and ending on the last paga with a printed or illustrated impression, or the back covar when appropriata. All other original copies are filmed beginning on the first page with a printed or illustrated impression, and anding on the last paga with a printad or illustrated impression.

The last racorded frame on aach microficha shail contain tha symbol  $\rightarrow$ - (meaning "CON-TINUED"). or the symbol Y (meaning "END"), whichever appiies.

Maps. plates, charte, etc.. may be filmed at different reduction ratios. Thosa too larga to be entirely includad in one axposura ara filmad beginning in the upper left hand corner, left to right and top to bottom, as many <sup>f</sup>ramas as required. Tha following diagrams illustrata the method:

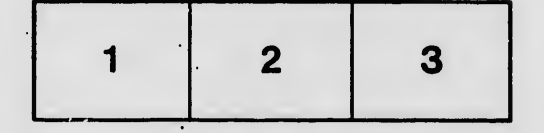

L'exemplaire filmé fut reproduit grâce à la générosité de:

> Séminaire de Québac **Bibliothèque**

Les images suivantas ont été reproduites avec le plus grand soin, compte tenu de la condition et de la netteté de l'exemplaire filmé, et en conformité avec les conditions du contrat de filmage.

Les exemplaires originaux dont la couverture en papier est imprimée sont filmés en commençant par la pramier plat et en terminant soit par la dernière page qui comporta una ampreinta d'impression ou d'illustration, soit par le second plat, selon le cas. Tous les autres exemplaires originaux sont filmés en commençant par la première page qui comporte une empreinte d'impression ou d'illustration et en terminant par la darnière paga qui comporte una tella empreinte.

Un des symboles suivants apparaîtra sur la dernière image de chaque microfiche, selon le cas: le symbola —> signifia "A SUIVRE", le symbola  $\nabla$  signifie "FIN".

Les cartes, planches, tableaux, etc., peuvent être filmés è des taux de réduction différents. Lorsqua la document ast trop grand pour êtra reproduit an un seul cliché, il ast filmé à partir da l'angia supérieur gauche, da gauche à droite, et de haut an bas, an pranant la nombra d'images nécessaire. Les diagrammes suivants illustrent la méthode.

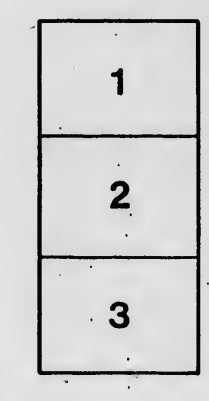

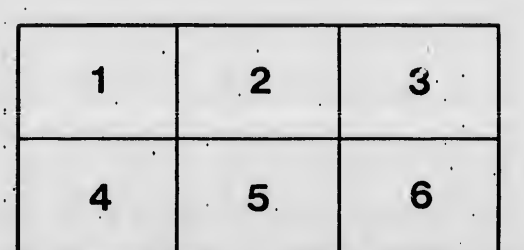

rrata to.

pelure. пà

 $32X$